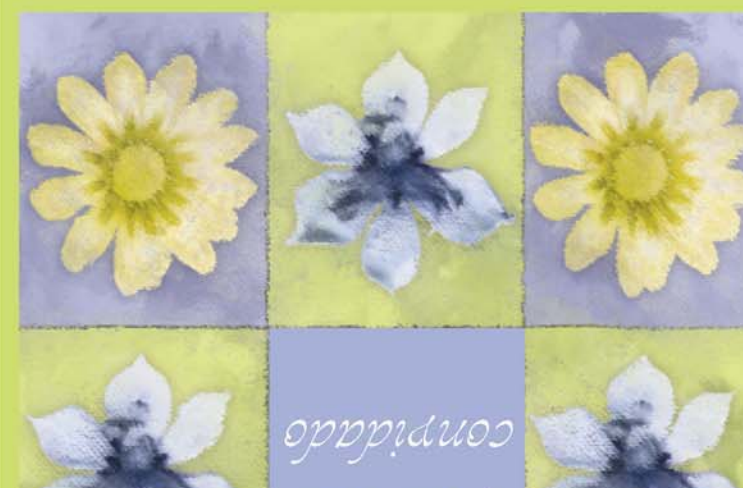

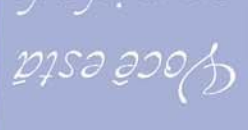

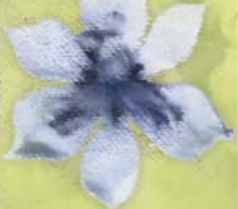

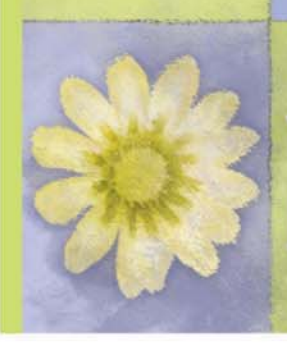

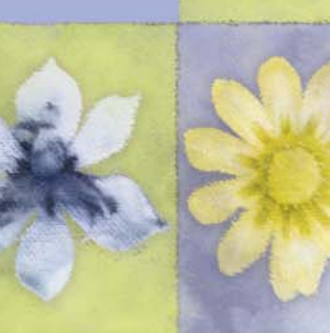

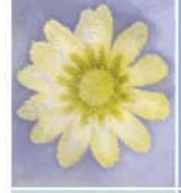

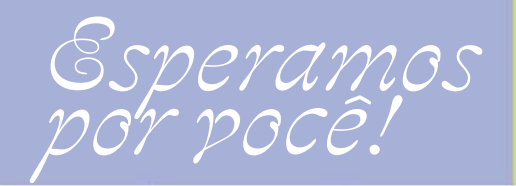

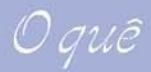

Digite o texto aqui...

Digite o texto aqui...

Digite o texto aqui...

Quem

Digite o texto aqui...